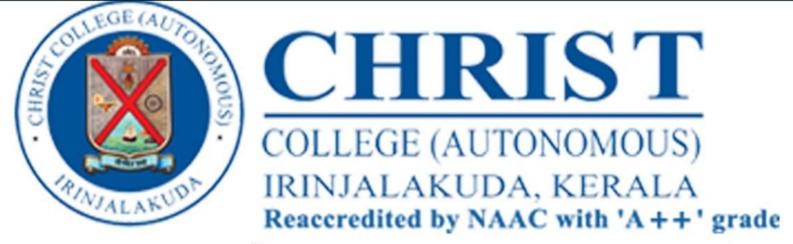

DEPARTMENT OF COMMERCE(SELF)

# TALLY ACE COURSE FEE - ₹1700

PRINCIPAL IN CHARGE: Fr.Dr.Jolly Andrews CMI

HOD K J Joseph COURSE CO-ORDINATOR

## **TALLY ACE**

## (Value Added Certificate Course)

**Summary Report 2022-23** 

**Course Code: CPCC47** 

The course started on December 5,2022. There were 210 students and 206 students completed the course. The course was of 30 hrs duration. Students enjoyed the tally class and, in their feedback, requested for more such sessions in the future.

## **Course Outcome:**

The students were satisfied with the class. They were given different aspects of practical accounting. This helped them to study how to complete accounting works with the help of tally. The class on GST really helped the students to file returns.

Course Coordinator: Prof Siji CL

## **TALLY ACE**

## **Value Added Certificate Course**

## **Teacher Coordinator Report 2023**

## **Course Code:**

| Number of students             | 210                              |
|--------------------------------|----------------------------------|
| Date of examination            | 20/02/2023,21/02/2023,22/02/2023 |
| Total students who passed exam | 206                              |
| Total course duration          | 30 hrs                           |

## Feedback analysis:

- Students appreciated the techniques of group discussion.
- The students enjoyed team work and practical sessions.
- 83% of the students enjoyed the classes.

Course Coordinator: Prof Siji CL

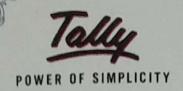

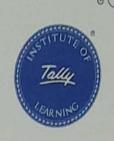

## Certificate of Merit

This certificate is awarded to

Vismaya M S

Son/Daughter of

Binu M J

for successfully completing

**TallyACE** 

and securing Grade A

Place of Issue: Bengaluru Date Certified: 19-May-2022

Release: 6.5

Thenaul - . S.

**Bhuwaneshwari B**Chief Executive Officer
Tally Education Pvt. Ltd.

Certificate No: 903318660

Institute Name

Christ College (Autonomous), Irinjalakuda (Self-Financing)

Tally Education Pvt. Ltd., a group company of Tally Solutions Pvt. Ltd., is the only entity authorised to issue certifications on Tally.

This certificate can be verified at www.tallyeducation.com

## TALLY ACE

## **Value Added Certificate Course**

TallyACE is a basic level certification and certifies a candidate's skills on Computerized Accounting and Tally. Online assessment will be conducted, and successful candidates will earn a verifiable digital certificate from Tally. TallyACE certifies candidate as job ready and opens multiple career opportunities.

## ASSESSMENT FEATURES:

Assessment Format: Online

Duration: One Hour

No. of Exams: One Exam Certification Type: Digital . Some sample questions are :

## 1. Tally package is developed by

- A. Peutronics
- B. Tally Solutions
- C. Coral Softwares
- D. Vedika Softwares

## 2.In general the financial year from shall be from

- A. 1st April of any year
- B. alst March of any year
- C. All of them are true
- D. O None of these

## 3. Which menu appears after starting Tally for the first time

- A. Gateway of Tally
- B. Company Info

| C.                                                                  | Display                                                                           |
|---------------------------------------------------------------------|-----------------------------------------------------------------------------------|
| D.                                                                  | None of these                                                                     |
| 4. Which option is used in Tally to make changes in created company |                                                                                   |
| A. <sup>(*)</sup>                                                   | Select Company                                                                    |
| B. <sup>○</sup>                                                     | Shut Company                                                                      |
| C.                                                                  | Alter                                                                             |
| D.                                                                  | None of these                                                                     |
| 5.                                                                  | Which option from Company Info. menu is selected to create a new Company in Tally |
| A. <sup>©</sup>                                                     | Company Create                                                                    |
| B. <sup>○</sup>                                                     | Create Company                                                                    |
| C.                                                                  | Create                                                                            |
| D.                                                                  | New Company                                                                       |
| D. O                                                                | None of these                                                                     |
|                                                                     |                                                                                   |

COURSE CO ORDINATOR : Prof Siji CL

## CHRIST COLLEGE (AUTONOMOUS) IRINJALAKUDA CERTIFICATE COURSE EXAMINATION TALLY ACE

TIME: 1 Hours MAX. MARKS: 25

## Answer any ONE question.

- 1. Show that the accounting equation is satisfied after taking into consideration each of the following transactions in the books of Mr. N
  - Started business with capital 1,00,000
  - Bought furniture 25,000
  - Bought goods for cash 20,000
  - Bought goods from Ram on Credit 5,000
  - Sold goods for cash for 15,000
  - Sold goods to Shyam on credit 8,000
  - Paid cash to Ram 4,000
  - Received cash from Shyam 5,000
  - Paid Cash into Bank 25,000
  - Withdrawn from bank 10,000
- 2. Following are the accounting transactions relating to Mr. P's business. Use the accounting equation to show their effect on his assets, liabilities and capital.
  - Commenced business with a Capital of 50,000
  - Bought Machinery for cash 10,000
  - Purchased goods for cash 15,000
  - Purchased goods from A on credit 5,000
  - Sold goods for cash 10,000
  - Paid to A 2,000
  - Sold goods to B on credit 3,000
  - Paid into Bank 6,000
  - Paid to A by cheque 1,000
  - Received from B a cheque for 2,000